# **Estudio de Impacto del Uso de una Nueva Metodología, con Aplicación de Técnicas Hipermedia, en la Docencia de una Asignatura de Programación Declarativa**

Nieves Pavón Pulido

Departamento de Ingeniería Electrónica, Sistemas Informáticos y Automática Universidad de Huelva Palos de la Frontera (Huelva) e-mail: [npavon@uhu.es](mailto:npavon@uhu.es)

#### **Resumen**

En este trabajo presentamos la experiencia de impartición de una asignatura sobre programación declarativa utilizando una metodología nueva de presentación de contenidos (mediante herramientas hipermedia y multimedia), evaluación continua del alumnado, evaluación de la calidad de la docencia durante el cuatrimestre (y no sólo al final) y generación y planteamiento de exámenes automáticos seguros que disminuyen a 0 el tiempo de corrección y ofrecen al alumno los resultados obtenidos en el test de forma inmediata. La utilización de esta metodología ha sido todo un éxito debido a que hemos conseguido una tasa de presentados del 75%, aproximadamente, y prácticamente un 100% de aprobados.

## **1. Introducción**

La asignatura Programación II se imparte en el tercer curso de la especialidad de Gestión de Ingeniería Técnica Informática en la Universidad de Huelva.

Aborda contenidos de programación declarativa, donde se profundiza, principalmente, en los aspectos relacionados con la metodología lógica y funcional.

Para el estudio y compresión del paradigma lógico, en el que se centra la asignatura, se utiliza como lenguaje base uno de los más eficientes y conocidos hasta el momento: *Prolog*.

Por otro lado, *Haskell* es utilizado como ejemplo de lenguaje funcional.

Aunque es de sobra conocido que la programación declarativa se presenta como una seria alternativa frente a la programación imperativa clásica, los alumnos se enfrentan a esta nueva metodología con pocas ganas y en muchas ocasiones desilusionados, pues sus conocimientos son bastante insuficientes para hacer frente al aprendizaje avanzado de un paradigma tan distinto al estudiado en cursos pasados.

Además, es difícil encontrar entornos de desarrollo de bajo coste y sencillos de manejar. Aún más complicado resulta hacerse con un conjunto aceptable de libros o tutoriales que satisfagan las lagunas de conocimiento que los alumnos presentan.

Para mejorar el ambiente bibliográfico y de herramientas útiles en la impartición de la asignatura, y más concretamente del lenguaje Prolog, y mejorar susceptiblemente la motivación y resultados obtenidos por los alumnos de esta materia troncal del plan de estudios, se ha desarrollado un plan de organización docente, una estrategia de evaluación continua y más personalizada y un aporte de herramientas de estudio tanto clásicas como multimedia e hipermedia, que se especificarán más adelante y que satisfacen con creces los objetivos planteados en el siguiente punto.

# **2. Objetivos**

Para realizar un planteamiento adecuado del proceso de enseñanza y evaluación de la asignatura hemos marcado los siguientes objetivos fundamentales:

- Establecer una estructura del contenido y un proceso de evaluación que ilusione al alumno y lo mantenga a la expectativa durante todo el cuatrimestre.
- Proporcionar un entorno de desarrollo de *Prolog* visual y un planteamiento de clases prácticas que permita a los alumnos abordar la resolución de problemas extensos.
- Proporcionar apuntes y tutoriales específicos para el lenguaje *Visual Prolog* y generales de la metodología lógica, así como anexos y enlaces para profundizar más allá de los temas exigidos.
- Proporcionar material multimedia y una herramienta hipermedia adecuada que permita obtener toda la información necesaria acerca de la asignatura desde cualquier punto.
- Estructurar un programa de desarrollo de prácticas y contenidos de teoría evaluables de forma continua y lo más personalizada posible a lo largo del curso.

#### **3. Metodología**

Para cada uno de los objetivos propuestos se ha pensado en una solución concreta. Todas las soluciones aportadas de forma individual se han fusionado para resultar en la metodología que a continuación se expone detalladamente.

# **3.1. Estructura de un proyecto docente ilusionante para el alumno**

Cualquier proyecto docente debe considerar detenidamente aspectos como el contenido o la evaluación de resultados, pero tan importante como esto, resulta la forma de transmitir dichos contenidos.

Por ello, en contenido nuestra asignatura se asemeja mucho a otras similares de otros planes de estudios desarrollados en el resto de universidades: dividimos la programación declarativa en dos grandes paradigmas: lógico y funcional. Explicamos la base matemática que soporta el método lógico, para centrarnos, más tarde en describir los rasgos básicos de un lenguaje tomado como ejemplo, en general, *Prolog*. Del mismo modo abordamos la metodología funcional.

Sin embargo, en la mayor parte de las ocasiones, el temario se hace demasiado extenso para ser impartido en un cuatrimestre.

Por norma general, se profundiza poco en la técnica de programación y las prácticas realizadas son insuficientes y de poca envergadura.

Para adecuar mejor los contenidos importantes al estrecho margen de tiempo que la carga de créditos proporciona a nuestra asignatura, hemos decidido:

- Eliminar los temas de desarrollo puramente matemático del contenido central, para proponerlos como anexos de profundización de la materia. De este modo en la primera semana ya se aborda la metodología lógica directamente y en particular el lenguaje *Prolog*. Lo mismo ocurre con la impartición de la parte correspondiente a la programación funcional.
- Proponer un temario conciso que aporte sólo los datos importantes, para que dichos datos se puedan ampliar y debatir entre todos durante la hora y media de clase que se tiene a la semana.
- Proponer trabajos y ejercicios para que el alumno los resuelva a lo largo de la semana y los envíe por correo electrónico [2] y [3]. Esta práctica suma puntos a su calificación final y les motiva para que dediquen a la materia un espacio diario breve pero eficaz.
- Llevar a cabo controles de calidad de la docencia no sólo al final del cuatrimestre sino también durante éste, para que el alumno forme parte activa del proceso de desarrollo de la metodología docente empleada.

Por otra parte, las clases prácticas se han construido sobre un eje compuesto de dos herramientas claves:

- El entorno de desarrollo *Visual Prolog 5.2 Personal Edition*, que distribuye gratuitamente la empresa de desarrollo PDC.
- • *www.uhu.es/nieves.pavon/pprogramacion* [3], un *Portal de Internet* (Figura 1), para la asignatura que ofrece desde materiales clásicos, como apuntes en formato *html* e imprimible *(.doc, .ppt)*, hasta *ejercicios de corrección automática*, *de corrección a través de correo electrónico*, sesiones de *tutorías virtuales a través de chat* con horarios establecidos, foros de discusión,

tablón de mensajes, exposición de exposición de programas ejecutables y sus fuentes de todos los ejemplos estudiados en clase, etc.

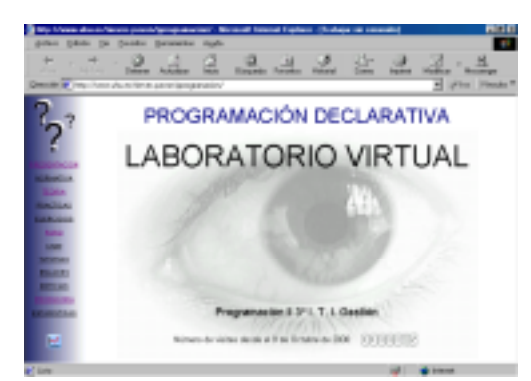

Figura 1. Portal de la asignatura.

#### **3.2. Estructura de un sistema de evaluación continua de los contenidos teóricos que mantiene la expectativa del alumno**

La evaluación de la asignatura difiere bastante del modelo tradicional.

Para la parte teórica hemos establecido los siguientes requisitos:

Evaluación de un trabajo teórico práctico que abarca conceptos avanzados de programación lógica orientada a objetos.

El trabajo está formado por ocho cuestiones teórico-prácticas sobre los conceptos fundamentales del paradigma orientado a objetos y su fusión con el paradigma lógico, y una novena cuestión que plantea la resolución de un problema de tipo práctico utilizando lo aprendido a través de las cuestiones anteriores que deben ser investigadas por el alumno y defendidas oralmente tras la entrega del trabajo.

Dado que las memorias son individuales y el número de alumnos matriculados es elevado, con el fin de evitar en lo posible las copias, se han propuesto distintos tipos de problemas [1], para la cuestión nueve, es decir, implementación de tipos abstractos de datos diferentes:

- pilas, colas o vectores,
- matrices
- números complejos
- rectas

Por otro lado, la evaluación de la parte teórica se completa con la realización de un examen tipo test automático. Este tipo de examen se detalla en el punto 3.5.

La calificación global obtenida para dicha parte teórica se calcula como la media del resultado obtenido en la memoria y del resultado obtenido en el examen.

Para motivar al alumno a realizar la presentación del trabajo (justo en diciembre), se permite hacer media con un 4 en el examen de teoría si el resultado obtenido en el trabajo es mayor o igual que 7 puntos sobre 10. En caso contrario, es requisito indispensable obtener 5 puntos como mínimo en ambos para hacer media.

La nota global de teoría hace media por su parte, con la nota obtenida en la práctica.

#### **3.3. Estructura de las clases prácticas para facilitar las tareas del alumno**

Las 5 ó 6 primeras sesiones prácticas son de asistencia obligatoria y en ellas se repasan o adelantan contenidos de la parte teórica desde el punto de vista de aplicación en la construcción de programas y resolución de problemas reales con Visual Prolog 5.2 orientado a eventos.

El resto de sesiones de asistencia no obligatoria se dedican a la resolución por parte del alumno de la práctica propuesta y a un seguimiento más personalizado de los problemas de cada alumno por parte del profesor.

Del mismo modo que se generan diversos tipos abstractos de datos a implementar en el trabajo teórico para evitar al máximo el problema de las copias, también se proponen tres modelos de práctica final distintos en contenido pero similares en dificultad, distribuidos de forma aleatoria y uniforme.

Los temas seleccionados [1], están íntimamente relacionados con los problemas que se pueden resolver a través de un paradigma lógico, están estudiados y resueltos por el profesor previamente y están planteados con el objetivo de motivar al alumno para que encuentre la programación declarativa útil y atractiva. Las prácticas propuestas, que deben ser implementadas y adecuadamente documentadas y defendidas son:

• El *Pollo Virtual* que consiste en el desarrollo de una mascota virtual capaz de interactuar con el usuario y con su medio ambiente: noche, día, temperatura, clima... El alumno debe desarrollar un simulador de dicho

ambiente y un sistema experto o de control para cambiar el estado fisiológico y anímico de la mascota en función de los parámetros obtenidos del simulador de ambiente.

- El *Reconocedor de Lenguajes* que consiste en el desarrollo de una aplicación que permita al usuario introducir un conjunto de estados y transiciones de un reconocedor de modo que el sistema responda ofreciendo el lenguaje general reconocido, el dibujo del grafo y una ventana de usuario para que éste pueda probar qué palabras pertenecen al lenguaje y cuáles no.
- El *Juego de los Ceros* que consiste en el desarrollo de una aplicación que permita al usuario jugar contra el ordenador al conocido juego de mesa con tableros de dimensión mínima 3x3.

La evaluación de los trabajos prácticos se lleva a cabo teniendo en cuenta el funcionamiento correcto de la aplicación, la documentación presentada y el grado de imaginación con el que el alumno ha contribuido al enunciado inicial.

#### **3.4. Evaluación de la calidad de la docencia a mitad del cuatrimestre**

Como se ha comentado, a mitad del cuatrimestre, se ha realizado un cuestionario para medir la calidad de la docencia hasta ese momento, de modo que los alumnos puedan orientar el rumbo de la asignatura en función de su capacidad de aprendizaje y el profesor pueda incidir en aquellos puntos que han quedado menos claros.

El cuestionario se divide en tres partes:

- Evaluación de la importancia de la asignatura, y su grado de motivación en el alumnado.
- Evaluación de los contenidos y herramientas proporcionadas para el desarrollo de las clases teóricas y prácticas.
- Evaluación de la actitud del profesor frente a las clases teóricas, a las clases prácticas y a las tutorías.

Los resultados obtenidos para dicha evaluación son:

• Con respecto a la evaluación de la asignatura en función de su utilidad e importancia, la mayoría de los encuestados la encuentran poco interesante y menos útil e importante que otras basadas en metodologías imperativas.

- Con respecto a la evaluación de los contenidos y herramientas, un gran porcentaje de alumnos consideran los contenidos complejos y extensos, prefieren explicaciones concisas y breves para incidir más en la realización de ejercicios y resolución de dudas y les resulta muy útil el uso de las herramientas proporcionadas a través de Internet y la tutorías virtuales.
- Con respecto a la evaluación del profesor, consideran que su labor es notable.

Los principales problemas que plantea la comprensión del lenguaje Prolog se reduce a la dificultad para comprender el proceso de *backtracking* utilizado por el compilador para secuenciar el programa, el uso de las herramientas de control *corte* y *fail* y la construcción eficaz de *bases de conocimiento* fácilmente comprensibles y actualizables.

El hecho de tener los resultados de este test a mitad del cuatrimestre nos da la oportunidad de eliminar las lagunas mencionadas anteriormente con suficiente antelación para que el alumno pueda enfrentarse a los trabajos pedidos y al examen teórico final.

#### **3.5. Examen automático para evaluar la parte teórica de la asignatura**

Para evaluar los conocimientos adquiridos por los alumnos a lo largo del cuatrimestre hemos realizado un examen tipo test de 20 preguntas. Para cada cuestión se han aportado 4 respuestas de las cuales sólo una era cierta. Hasta aquí no hay nada novedoso. La novedad radica en la forma de realización, entrega, corrección y obtención de la lista de resultados.

Vamos a describir pues, cada paso específico e incidamos en las medidas de seguridad diseñadas para la correcta realización del examen.

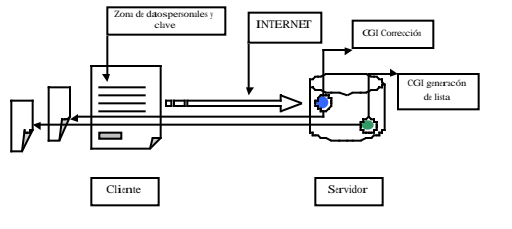

Figura 2. Esquema del sistema de realización de test electrónico.

El sistema diseñado (Figura 2), se compone de un formulario cliente realizado en *html*, que permite introducir los datos del alumno, visualizar y responder a las preguntas del test. Contiene, además, un botón para enviar el examen a través de Internet al servidor, que lo recibe y lanza un programa *cgi* escrito en *C* que se encarga de corregirlo y enviar inmediatamente al cliente el conjunto de respuestas acertadas y falladas así como la calificación obtenida.

Las medidas de seguridad tomadas se detallan a continuación:

- Dado que se han presentado 47 alumnos hemos establecidos tres turnos distintos para utilizar la sala de ordenadores donde se ha realizado el test.
- Para cada turno hemos dispuesto un examen ligeramente diferente que se ha introducido en el servidor en el momento de comienzo del mismo.
- Cada ordenador estaba preparado con el sistema operativo *Windows 98* y el programa *Norman Access* para restringir el acceso y manipulación de datos por parte de los alumnos.
- Además hemos restringido la visualización de contenidos utilizando el modo de supervisión de que dispone *Internet Explorer*.
- A la entrega del examen, el alumno ha necesitado que el profesor introduzca un par de claves: la primera para comprobar la identidad de dicho alumno y la segunda para concretar que fichero de soluciones guardado en el servidor se utilizaría para la corrección del examen.

Cuando el test ha finalizado para todos los turnos, se ha lanzado un segundo *cgi* que ha construido una página *html* con las calificaciones directamente imprimible y compatible con *Microsoft Word* para su posible cambio de formato.

Además de que las respuestas, resultados y modelo de examen se hayan guardado para cada alumno en el servidor, en un fichero protegido contra agresiones externas, también se ha recogido una copia en papel firmada por el alumno y supervisada por el profesor en el mismo momento de la entrega electrónica del test.

#### **4. Conclusiones y líneas futuras**

El sistema empleado para la impartición y evaluación reporta una serie de ventajas que se exponen a continuación:

- Aumento de la motivación y curiosidad del alumnado.
- Facilidad de seguimiento de la materia a cualquier hora del día y desde cualquier punto.
- Implicación del alumnado en la construcción de la propia asignatura.
- Superación de los errores cometidos en la docencia antes de terminar el cuatrimestre gracias a la evaluación temprana del profesorado y método de impartición de la asignatura.
- Reducción total de los tiempos de espera de resultados de exámenes, gracias a la utilización de tests de corrección automática seguros.
- Mejora en la calidad del ambiente de trabajo tanto para el alumno como para el profesor, ya que, por ejemplo, las horas empleadas en corrección de exámenes pueden ser aprovechadas en otras labores propias de la docencia.
- Clarísima mejora en los resultados obtenidos por los alumnos: alrededor de un 75% de presentados y prácticamente un 100% de aprobados, con una nota media de aproximadamente 7,5 (Figura 3).

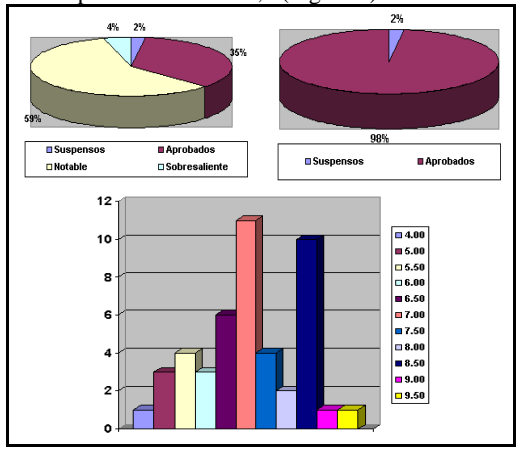

Figura 3. Resultados obtenidos tras la realización del examen automático.

Las principales limitaciones que se nos plantean para convertir este método en una referencia para otras asignaturas es que no todos los alumnos disponen de acceso a la red y que, tanto la impartición de prácticas como teoría con esta metodología es factible si los grupos no son excesivamente numerosos (funciona bien con grupos de hasta 75 a 90 alumnos).

En un futuro pensamos mejorar:

- La producción de software para generar fácilmente exámenes automáticos seguros.
- Los sistemas de comunicación virtual con el alumno mediante la inserción de telefonía y videoconferencia a través de Internet.

# **Referencias**

- [1] Leon and Ehud Shapiro. *The Art of Prolog.* M.I.T., 1997.
- [2] *Actas del JENUI 2000*. Universidad de Alcalá, 2000.
- [3] *Actas del CONIED. "Informática y Educación en el siglo XXI"*. M. Ortega y Manuel Bravo Editores 1999.